**PDF Merge-Split крякнутая версия Product Key Скачать [Mac/Win] (Final 2022)**

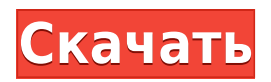

Легко разделяйте PDFфайлы и объединяйте Создавайте PDF-файлы из выбранных файлов, объединяйте несколько PDFфайлов, разделяйте отдельные файлы на несколько файлов или перенумеровывайте все PDF-файлы в списке. Уникальные функции разделения и слияния Разделите PDF-файлы,

выберите одну страницу, закладку, файл, диапазон или любую закладку Объединяйте PDF-файлы, выбирайте одну страницу, закладку, файл, диапазон или любую закладку, извлекайте несколько страниц, вырезайте страницы, имя закладки и страницу Редактирование метаданных PDF Настройте заголовок, автора, тему и ключевые слова Создавайте PDF-файлы столько раз,

сколько вам нужно Также создавайте PDF-файлы из выбранных изображений, разделяйте и объединяйте архивные файлы. Мы рекомендуем PDF Merge-Split Cracked 2022 Latest Version всем пользователям, заинтересованным в быстром разделении и слиянии. Это не просто принтер, а универсальная утилита, позволяющая комбинировать PDF-файлы и обрабатывать свойства

документа. В чем разница между Adobe Acrobat Pro Standard и Pro? Мы ежедневно тестируем сотни приложений и продуктов, чтобы предоставить вам только лучшее программное обеспечение. Однако из-за огромного количества приложений, доступных на рынке, не всегда легко выбрать лучший продукт. Если вы считаете, что мы упустили что-то важное на нашем веб-сайте, напишите

нам об этом по электронной почте. Adobe Acrobat Pro Standard и Pro делают все аспекты формата PDF доступными для широкого круга задач обработки цифровых документов. Adobe Acrobat Pro Standard включает те же функции, что и Adobe Acrobat Pro, а также еще четыре функции, полезные для работы с документами общего назначения. Acrobat Pro Standard — это мощный и

доступный продукт, а новая версия Pro включает дополнительные возможности управления PDF, инструменты редактирования и дополнительные функции оптимизации. PDF Merge-Split — это удобный инструмент для разделения и объединения PDF-файлов. Это может сэкономить ваше время и усилия, позволяя объединять PDF-файлы с диапазоном страниц,

закладкой, отдельной страницей и так далее.Профессиональная и универсальная утилита дает вам возможность редактировать свойства PDF, а также создавать отдельные файлы PDF. Acrobat Pro Standard и Pro — что в коробке? PDF Merge-Split универсальное и простое в использовании приложение, которое позволяет разбивать файл на

множество частей, объединять их вместе или редактировать любые свойства документа. Acrobat Pro Standard и Pro — это унифицированные выпуски Acrobat Pro, предоставляющие все базовые и расширенные функции Adobe Acrobat Pro, а также четыре дополнительных специальных функции. Что лучше Acrobat Pro Standard или Pro? Быстрый

существующие PDF-файлы и разделяйте отдельные PDF-

- Объединяйте
- постраничного разделения или добавляйте их вручную.
- для автоматического
- мгновенно объединять и разделять PDF-документы. • Создавайте новые закладки
- интерфейс и удобный мастер позволяют
- пользовательский
- Упрощенный

файлы. • Преобразует PDFфайлы в XPS, позволяет изменять метаданные и дает вам возможность открывать файлы по завершении задачи. • Создает обычные и разделенные PDF-файлы. • Объединяет несколько PDF-файлов в один файл. • Автоматически создает именованные PDF-файлы для удобства использования. • Редактируйте метаданные PDF, такие как название,

автор, тема и ключевые слова, одним щелчком мыши. • Поддерживает все распространенные форматы файлов: PDF, Postscript, TIFF, JPEG, PNG, JPG, GIF, BMP, TIF, DXF, PICT, ETC, CGM, PCL, AI и EPS. 15 сообщений в этой теме Мне было интересно, есть ли у кого-нибудь опыт работы на разных высотах с их WD TV Live или WD TV Media Player. В настоящее время у меня есть набор на высоте

1000 футов с отличным сигналом. Я искал некоторые идеи о том, как улучшить прием на разных высотах, и подумал, что получу некоторые советы. Поделиться этой записью Ссылка на пост Поделиться на других сайтах У меня Медиаплеер на высоте 9700 футов с хорошим приемом. Но я не могу заставить работать прием, когда живу на высоте 6750 футов. По какой-то причине

медиаплеер переходит к списку «станций» по умолчанию вместо домашней. Поделиться этой записью Ссылка на пост Поделиться на других сайтах Мне то же было бы интересно. Хотя у меня есть медиаплеер в подвале, на высоте около 500 футов, в настоящее время у него нет вентилятора или пульта дистанционного управления для управления им. Я надеюсь, что смогу

подключить его к той же домашней сети, что и другие устройства WD, которые у меня есть в подвале. 1 человеку нравится это Поделиться этой записью Ссылка на пост Поделиться на других сайтах Как далеко вы живете от телевизора (при условии, что у вас есть радиоприемник) и где именно он находится? У вас все еще есть антенна на шесте? Если да, то

направлен ли он прямо на телевизор? Возможно, вам также придется поднять антенну выше на вехе. Наконец, у вас есть антенна в окне или она у вас есть в 1eaed4ebc0

Удобная утилита для разделения и объединения файлов PDF Создавайте PDF-файлы из нескольких документов или разделяйте PDF-файлы на части Редактируйте метаданные и настраивайте PDF-файлы, такие как заголовок, автор, ключевые слова и т. д. С PDF Merge-Split вы можете разделить PDF-файлы по заголовку или закладке, а

также объединить несколько PDF-файлов вместе. PDF Merge-Split позволяет анализировать PDF-документы, находить наиболее важные данные и экспортировать их в виде отдельных файлов. Использование слияния и разделения PDF Разделите PDF-файлы по закладкам или заголовкам Объединить несколько PDF-файлов вместе Редактировать метаданные PDF Самый

мощный инструмент PDF, PDF Merge-Split предлагает удобный интерфейс для разделения и объединения PDF-файлов. Он позволяет создавать PDF-файлы из нескольких документов или разделять PDF-файлы на части. Уникальный редактор позволяет изменять свойства PDF, редактировать имена закладок и извлекать метаданные из каждого файла. В: Передача

## Многофункциональный

**What's New in the?**

структуры в main с помощью extern У меня проблема со структурой, переданной в main (я не могу использовать указатели). Вот пример структуры, которую я пытаюсь передать: структура typedef { в а; инт  $\delta$ 

инструмент пакетного PDF Запустить пакетное слияние PDF Сделайте пакетную обработку PDF-файлов в Windows PDF Merge-Split предназначен для быстрого и простого слияния PDF в Windows. Он позволяет фильтровать, сортировать и объединять несколько PDFфайлов одновременно. Отрегулируйте размер бумаги, обрезку, количество и цвет объединенных страниц, выходной путь,

закладки и многое другое, чтобы получить правильный PDF-документ. • Вы можете выбрать один из трех режимов работы: слияние отдельных файлов, слияние пакетов и разделение пакетов. • PDF Merge-Split предназначен для работы в Windows 7. Для Windows XP вы можете протестировать его с 32-разрядной или 64 разрядной версиями. • PDF Merge-Split позволяет запускать задачу

объединения PDF (остановка, перезапуск, возобновление и т. д.) одним щелчком мыши. • PDF Merge-Split позволяет добавлять файлы или папки (даже те, которые содержат PDF-файлы) к выполняемой задаче. • PDF Merge-Split позволяет обрабатывать PDF-файлы по отдельности или в пакетном режиме как часть операции. PDF Merge-Split включает в себя: 1. Поддержка пакетного

слияния PDF 2. Поддержка одновременного объединения нескольких файлов PDF. 3. Настройте размер бумаги, обрезку, количество и цвет объединенных страниц, выходной путь, закладки и многое другое. 4. Сохраните объединенные PDF-файлы в новую папку. 5. Поддержка пакетного разделения PDFфайлов 6. Поддержка пакетного разделения PDFфайлов в новую папку 7.

Поддержка пакетного разделения PDF-файлов 8. Поддержка пакетного разделения PDF-файлов в новую папку 9. Поддержка обработки файлов и папок (включая PDF-файлы) по отдельности или в пакетном режиме. 10. Поддержка добавления файлов или папок (включая PDF-файлы) в текущую задачу. 11. Поддержка обработки файлов и папок (включая PDF-файлы) по отдельности

или в пакетном режиме. 12. Поддержка добавления файлов или папок (включая PDF-файлы) в текущую задачу. 13. Поддержка обработки файлов или папок (включая PDF-файлы) по отдельности или в пакетном режиме. 14. Поддержка добавления файлов или папок (включая PDF-файлы) в текущую задачу. 15. Поддержка обработки файлов или папок (включая PDF-файлы) по отдельности

или в пакетном режиме. 16. Поддержка добавления файлов или папок (включая PDF-файлы) в текущую задачу. 17.Поддержка обработки файлов или папок (включая PDF-файлы) по отдельности или в пакетном режиме. 18. Поддержка добавления файлов или папок (включая PDF-файлы) в текущую задачу. 19. Поддержка обработки файлов или папок (включая PDF-файлы).

Windows XP Виндоус виста Windows 7 Mac OS X 10.4 или новее Минимальные системные требования: Windows XP Виндоус виста Windows 7 Mac OS X 10.4 или новее Как вы знаете, я использую Autodesk Maya для разработки своих высококлассных 3Dперсонажей, поэтому я был взволнован, когда в прошлом месяце Autodesk

наконец-то выпустила Maya для Mac. Хотя у Maya есть отличная коллекция 2Dинструментов, из-за общего отсутствия надежного программного пакета для 3D мне было сложно чтолибо спроектировать.